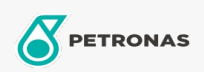

**Circulating Oil** 

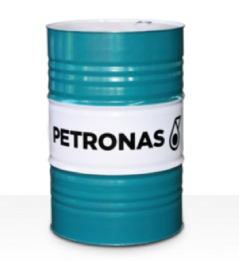

## **PETRONAS Circula PM**

## Range:

Long description: PETRONAS Circula PM Series are premium performance anti-wear circulating oils specially developed for paper machine circulating systems operating under normal to extremely heavy duty conditions.

**A** Product data sheet

Viscosity: 220

Industry Specifications: DIN 51524 Part IIHLP(2006) DIN 51517 Part II CL and Part III CLP (2009)

Approvals / Meet Requirement - Only for IML: Voith VN 108 Wet End (2012) Voith VN 108 Dry End (2012) Voith VN 108 Press Rolls (2012) Voith VN 108 Hydraulic Rolls (2012) SKF Dry End Requirements (2006)

Performance level: Premium

Sector(s) - For Businesses page: General Manufacturing, Power Generation (coal)